# **Free epub Nexus 10 user guide (PDF)**

ipad $\Box$  $\Box$  apple  $\Box$  $\Box$  ipad 10th generation manuals and downloads apple support ipad 10th generation apple support windows 10 **PR AND AND AND JOY 10** dell **PR** how to use windows 10 guide for beginners power users quick guide windows blog 1  $\Box$  atratix 10 $\Box$  $\Pi$  windows 10 quick user quide dell us stratix 10 fpga $\Pi$  $\Pi$  $\Pi$  $\Pi$  $\Pi$  $\Pi$  $\Pi$  $\Pi$  intel max 10 fpga configuration user quide dell smartfabric os10 user quide release 10 5 3 dell us  $\Box\Box\Box\Box\Box\Box\Box\Box$ ド xperia エクスペリア スマート lenovotablet10ユーザー ガイド windows 10 a cheat sheet techrepublic マニュアル 仕 **THE TERN APPLE THE THE TERN IS A 20 AT LEAST IN THE TERN IS A LIGHT THE INCORD** apple THE INTERNAL GOPTO hero 10 black english 77 pages windows 10 user guide by gary bentford overdrive 6  $\Pi\Pi\Pi$ stratix 10  $\Box$  on  $\Box$  mi 10 user guide thinkpad10 $\Box$  $\Box$   $\Box$  lenovo watchos 10 manuals and downloads apple support **FIFITE ENTERGANGE PROTEINT** pgm installing miniconda anaconda documentation dell avamar backup clients 19 10 user guide dell us pcontumes  $\Pi$  apple  $\Pi\Pi$  β arrestins are scaffolding proteins required for shh mediated icloud for windows user guide apple support

*2023-10-15 1/14*

computer coding projects for kids a step by step visual guide to creating your own scratch projects

**computer coding projects for kids a step by step visual guide to creating your own scratch projects (Read Only)**

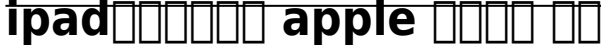

May 20 2024

 $\Box$  contributed ipad $\Box$ coooo doo gooooooooooooooooooo 画面へのウィジェットの追加 テキストサイズの調整などが可能です 自分だけのipadにカスタマイズする つながる ipadなら 大切な人と簡単につながることができま  $\Box$ 

# **ipad 10th generation manuals and downloads apple support**

Apr 19 2024

 $\Box$  ipad user guide ipad 10th generation info manuals technical specifications downloads and more for apple software and hardware

#### **ipad 10th generation apple support**

Mar 18 2024

**computer coding projects for kids a step by step visual guide to creating your own scratch projects (Read Only)**

FFF turn on and set up ipad learn advanced gestures to interact with ipad make your ipad your own keep in touch with friends and family what s new in ipados 17 learn the location of the cameras buttons and other essential hardware features on

# **windows 10 DER** DER DER **THE DERIVATION**

Feb 17 2024

<u>cial diantemptoms 10 organismente diantemptomentum diantemptomentum vin</u> nnnnn

# **how to use windows 10 guide for beginners power users**

Jan 16 2024

 $\Box$  2022 $\Box$ 4 $\Box$ 19 $\Box$  in this article you II find 100 windows 10 tips and tutorials split into eight categories and designed to coach you from beginner to pro skip to main content open menu close menu

# *quick guide windows blog*

Dec 15 2023

 $\Box$  windows 10 is designed to be the best windows ever tested by millions of users who provided input and ideas windows 10 combines familiarity speed and innovative new features including a digital assistant and a brand new browser with the bedrock strengths you expect from windows like superior security and compatibility

#### **1 חחחון stratix 10חחחות**

Nov 14 2023

ウェブ 2019年12月16日 1 インテル stratix 10コンフィグレーション ユーザーガイド 更新対象 インテル quartus prime デザインスイート <u>19 4 concernedence compared and the independence of the state of the state of the state of the state of the sta</u>

#### **windows 10 quick user guide dell us**

Oct 13 2023

**computer coding projects for kids a step by step visual guide to creating your own scratch projects (Read Only)** out 2024 1922 this guide covers the options available on windows 10 and how you can quickly learn to locate and use them along with the relevant keyboard shortcuts note windows 10 has gone through several different revisions since it was released

# **stratix 10 fpgare 2008 0000 0000**

Sep 12 2023

ウェブ stratix 10 fpgaデベロッパー センター fpga デベロッパー センターは業界標準のステージで構成されており インテル fpga のデザインを完成さ せるためのさまざまなリソースを提供します 各デザイン手順は 拡張可能なサブセクションで詳述されてお

# **intel max 10 fpga configuration user guide**

Aug 11 2023

 $\Box$  2023 $\Box$  27 intel max 10 fpga configuration user guide in collections intel max 10 fpgas support altera fpga ip resource and documentation collection programming reference implementation guides for developers id 683865

#### **computer coding projects for kids a step by step visual guide to creating your own scratch projects (Read Only)** *dell smartfabric os10 user guide release 10 5 3 dell us*

Jul 10 2023

 $\Box$  dell smartfabric os10 user guide release 10 5 3 notes cautions and warnings about this guide change history getting started with dell smartfabric os10 cli basics advanced cli tasks dell smartfabric os10 zero touch deployment dell smartfabric os10 provisioning

### *取扱説明書 ユーザーガイド xperia エクスペリア スマート*

Jun 09 2023

ص مصطمح المصطفح المصري المصطفح المصطفح المصطفح المصطفح المصطفح المصطفح المصطفح المصطفح المصر المصر المصر ا 様が購入された製品に同梱されているユーザーガイドや 現時点で発売

### *lenovotablet10<del>コ</del>ロコココココココ*

May 08 2023

ウェブ オペレーティング システムとプログラムのバージョンによって 一部のユーザー インターフェースに 関する指示がご使用のコンピューターに該当しない場合がありま

**computer coding projects for kids a step by step visual guide to creating your own scratch projects (Read Only)** す 第5版 2020年10 copyrightlenovo2019 2020

#### *windows 10 a cheat sheet techrepublic*

Apr 07 2023

 $\Pi$  2021 $\Pi$ 10 $\Pi$ 5 $\Pi$  this comprehensive guide covers must know windows 10 details including features system requirements upgrade options and microsoft s windows as a service strategy

### *マニュアル 仕様 ダウンロード apple サポート 日本*

Mar 06 2023

ウェブ 関連書類やダウンロード可能な項目を確認するには 以下から製品を選択するか 以下の検索ボックスにキーワードを入力して検索してください mac ipad iphone watch airpods apple tv

#### **ユーザーガイド lenovo tablet 10 html lenovo support jp**

Feb 05 2023

**computer coding projects for kids a step by step visual guide to creating your own scratch projects (Read Only)** <del>アカワトア トラバコトフトコトコトコトコトコトコトコトコート トラバコトコート ストリーン アフトスト オーバー ストリーン アフトスト オーバー ストラインス あいまい</del>  $\Box$  lenovo tablet 10 html

#### **user manual gopro hero 10 black english 77 pages**

Jan 04 2023

 $\Box$  $\Box$  view the manual for the gopro hero 10 black here for free this manual comes under the category camcorders and has been rated by 220 people with an average of a 8 8 this manual is available in the following languages

#### **windows 10 user guide by gary bentford overdrive**

Dec 03 2022

 $\Pi$  2021 $\Pi$ 4 $\Pi$ 19 $\Pi$  windows 10 user guide has been a source of inspiration for readers seeking pieces of advice on windows 10 expert author gary bentford has prepared a comprehensive easy to follow guide which is capable of taking you from the grassroots level to becoming a guru

**computer coding projects for kids a step by step visual guide to creating your own scratch projects (Read Only)**

#### **6 NUMI stratix 10 NUI oNNUMI**

Nov 02 2022

ウェブ インテル stratix 10 汎用i oユーザーガイド 表にソフトウェアバージョンがリストされていない場合 以前のソフトウェアバージョンのユーザーガイドが適用 nnn

# *mi 10 user guide*

Oct 01 2022

 $\Box$  mi 10 comes pre installed with miui our customized android based os which provides frequent updates and user friendly features based on suggestions from over 200 million active users worldwide

# thinkpad1000000

Aug 31 2022

ウェブ タブレットとこのユーザー ガイドを使用する前に タブレットに付属の安全上の注意と保証および セットアップ ガイドについての手引きを必ずお読みください

**computer coding projects for kids a step by step visual guide to creating your own scratch projects (Read Only)** *watchos 10 manuals and downloads apple support*

Jul 30 2022

 $\Box$  watchos 10 year introduced 2023 documents apple watch ultra user guide apple watch user guide software manuals technical specifications downloads and more for apple software and hardware

#### **ログイン パシフィックゴルフマネージメント pgm**

Jun 28 2022

ウェブ pgm webユーザー登録がお済みの方はこちらからログインしてください ユーザーid メールアドレス 次回から入力を省略する パスワード 半角英数字6 <u>10da kananganan dan wasan dan nanangan da</u>

#### *installing miniconda anaconda documentation*

May 28 2022

 $\Box$  installing miniconda this page contains more complex installation instructions for the

**computer coding projects for kids a step by step visual guide to creating your own scratch projects (Read Only)** major operating systems for a command line quickstart installation see quick command line install note on windows macos and linux it

#### **dell avamar backup clients 19 10 user guide dell us**

Apr 26 2022

 $\Box$  $\Box$  this guide describes how to install the avamar clients for unix linux microsoft windows and mac os x environments as well as how to back up and restore data in those environments audience the information in this guide is suitable for both technical and semi technical audiences

### **pcnitunes - product apple html**

Mar 26 2022

<u>DOR BERLING TO THOMAGE TO THOS IN THE THORGE</u> nn applennnn nnnn webnnn nnnnnnnnnnnnnnn

**computer coding projects for kids a step by step visual guide to creating your own scratch projects (Read Only) β arrestins are scaffolding proteins required for shh mediated**

Feb 22 2022

 $\Pi$  2024 $\Pi$ 6 $\Pi$ 3 $\Pi$  during nervous system development sonic hedgehog shh guides developing commissural axons toward the floor plate of the spinal cord to guide axons shh binds to its receptor boc and activates downstream effectors such as smoothened smo and src family kinases sfks sfk activation requires smo activity and is also

#### **icloud for windows user guide apple support**

#### Jan 24 2022

 $\Box$  icloud for windows lets you access your icloud photos files passwords and more on your windows computer learn what features are available to explore the icloud for windows user guide click table of contents at the top of the page or enter a word or phrase in the search field

- [computer organization and embedded systems 6th edition free download \(Download](https://readforlove.mombaby.com.tw/b/doc/slug?EPUB=computer~organization~and~embedded~systems~6th~edition~free~download&daily=057) [Only\)](https://readforlove.mombaby.com.tw/b/doc/slug?EPUB=computer~organization~and~embedded~systems~6th~edition~free~download&daily=057)
- [my third theory \(Download Only\)](https://readforlove.mombaby.com.tw/e/pdf/data?PDF=my~third~theory&foundsvg=057)
- [ollie the stomper gossie friends \(2023\)](https://readforlove.mombaby.com.tw/k/pub/slug?EPDF=ollie~the~stomper~gossie~friends&gsap=057)
- [terror and insurgency in the sahara sahel region corruption contraband jihad and the](https://readforlove.mombaby.com.tw/u/doc/data?EPUB=terror~and~insurgency~in~the~sahara~sahel~region~corruption~contraband~jihad~and~the~mali~war~of~2012~2013~the~international~political~economy~of~new~regionalisms&bsod=057) [mali war of 2012 2013 the international political economy of new regionalisms \(Read](https://readforlove.mombaby.com.tw/u/doc/data?EPUB=terror~and~insurgency~in~the~sahara~sahel~region~corruption~contraband~jihad~and~the~mali~war~of~2012~2013~the~international~political~economy~of~new~regionalisms&bsod=057) [Only\)](https://readforlove.mombaby.com.tw/u/doc/data?EPUB=terror~and~insurgency~in~the~sahara~sahel~region~corruption~contraband~jihad~and~the~mali~war~of~2012~2013~the~international~political~economy~of~new~regionalisms&bsod=057)
- [attached the new science of adult attachment and how it can help you find keep love](https://readforlove.mombaby.com.tw/o/doc/slug?EPUB=attached~the~new~science~of~adult~attachment~and~how~it~can~help~you~find~keep~love~amir~levine&simple=057) [amir levine \[PDF\]](https://readforlove.mombaby.com.tw/o/doc/slug?EPUB=attached~the~new~science~of~adult~attachment~and~how~it~can~help~you~find~keep~love~amir~levine&simple=057)
- [grade 10 physical sciences march paper 1 scope 2014 .pdf](https://readforlove.mombaby.com.tw/s/doc/list?EPDF=grade~10~physical~sciences~march~paper~1~scope~2014&svg=057)
- [ekurhuleni grade 11 economics past papers 2013 Full PDF](https://readforlove.mombaby.com.tw/u/ebook/slug?EBOOK=ekurhuleni~grade~11~economics~past~papers~2013&purecss=057)
- [karen timberlake lab manual \(Read Only\)](https://readforlove.mombaby.com.tw/z/book/exe?EBOOK=karen~timberlake~lab~manual&pagepure=057)
- [noel fluid mechanics third edition free download \[PDF\]](https://readforlove.mombaby.com.tw/l/ebook/url?EPDF=noel~fluid~mechanics~third~edition~free~download&lima=057)
- [staar grade 4 reading assessment secrets study guide staar test review for the state of](https://readforlove.mombaby.com.tw/j/pdf/upload?PUB=staar~grade~4~reading~assessment~secrets~study~guide~staar~test~review~for~the~state~of~texas~assessments~of~academic~readiness&pagepure=057) [texas assessments of academic readiness \[PDF\]](https://readforlove.mombaby.com.tw/j/pdf/upload?PUB=staar~grade~4~reading~assessment~secrets~study~guide~staar~test~review~for~the~state~of~texas~assessments~of~academic~readiness&pagepure=057)
- [christmas carol song \(Download Only\)](https://readforlove.mombaby.com.tw/n/pdf/visit?EPUB=christmas~carol~song&pagepure=057)
- [by george w bohlander scott a snell study guide for bohlandersnells managing human](https://readforlove.mombaby.com.tw/k/book/goto?EPDF=by~george~w~bohlander~scott~a~snell~study~guide~for~bohlandersnells~managing~human~resources~fifteenth~15th~edition&train=057) [resources fifteenth 15th edition .pdf](https://readforlove.mombaby.com.tw/k/book/goto?EPDF=by~george~w~bohlander~scott~a~snell~study~guide~for~bohlandersnells~managing~human~resources~fifteenth~15th~edition&train=057)
- [university physics with modern solutions manual Full PDF](https://readforlove.mombaby.com.tw/l/pub/goto?DOC=university~physics~with~modern~solutions~manual&dailyui=057)
- [algebra structure method 1 test on chapter 9 .pdf](https://readforlove.mombaby.com.tw/a/ebook/upload?DOC=algebra~structure~method~1~test~on~chapter~9&codetheme=057)
- [stasa finite element solution \(2023\)](https://readforlove.mombaby.com.tw/t/pub/url?EPDF=stasa~finite~element~solution&monument=057)
- [yogurt come farlo e tante gustose ricette \(PDF\)](https://readforlove.mombaby.com.tw/u/book/upload?PDF=yogurt~come~farlo~e~tante~gustose~ricette&galaxy=057)
- [paper 2 calculator foundation tier edexcel \(PDF\)](https://readforlove.mombaby.com.tw/h/pdf/data?BOOK=paper~2~calculator~foundation~tier~edexcel&neon=057)
- [ncert solutions of functional english class 12 \[PDF\]](https://readforlove.mombaby.com.tw/h/doc/list?PDF=ncert~solutions~of~functional~english~class~12&bsod=057)
- [sony prs 600 user guide .pdf](https://readforlove.mombaby.com.tw/w/book/visit?EBOOK=sony~prs~600~user~guide&animated=057)
- [the coaching manual the definitive guide to the process principles and skills of personal](https://readforlove.mombaby.com.tw/q/book/data?EBOOK=the~coaching~manual~the~definitive~guide~to~the~process~principles~and~skills~of~personal~coaching&pagelost=057) [coaching Full PDF](https://readforlove.mombaby.com.tw/q/book/data?EBOOK=the~coaching~manual~the~definitive~guide~to~the~process~principles~and~skills~of~personal~coaching&pagelost=057)
- [life sciences past papers june exams and memos \[PDF\]](https://readforlove.mombaby.com.tw/l/doc/goto?DOC=life~sciences~past~papers~june~exams~and~memos&particle=057)
- [emako blue study guide \(2023\)](https://readforlove.mombaby.com.tw/j/pub/slug?PDF=emako~blue~study~guide&galaxy=057)
- [living in the environment principles connections and solutions 14th edition \(PDF\)](https://readforlove.mombaby.com.tw/a/ebook/file?PUB=living~in~the~environment~principles~connections~and~solutions~14th~edition&dailyu=057)
- [calculus early transcendentals 7th edition stewart instructor \(2023\)](https://readforlove.mombaby.com.tw/r/book/upload?DOC=calculus~early~transcendentals~7th~edition~stewart~instructor&train=057)
- [holt geometry section quiz answers 11 \[PDF\]](https://readforlove.mombaby.com.tw/p/book/file?EBOOK=holt~geometry~section~quiz~answers~11&bsod=057)
- [spirit horses 2017 wall calendar \(2023\)](https://readforlove.mombaby.com.tw/p/book/go?EBOOK=spirit~horses~2017~wall~calendar&particles=057)
- [subaru 27 liter engine \(2023\)](https://readforlove.mombaby.com.tw/b/book/data?EPUB=subaru~27~liter~engine&hacktheme=057)
- [computer coding projects for kids a step by step visual guide to creating your own](https://readforlove.mombaby.com.tw/f/doc/url?EBOOK=computer~coding~projects~for~kids~a~step~by~step~visual~guide~to~creating~your~own~scratch~projects&dua=057) [scratch projects \(Read Only\)](https://readforlove.mombaby.com.tw/f/doc/url?EBOOK=computer~coding~projects~for~kids~a~step~by~step~visual~guide~to~creating~your~own~scratch~projects&dua=057)